## **DIC http://www.gfd-dennou.org R D o c R D o c** の の  $\sqrt{2}$

を

を

ド

ド

森

石

川

之

用

用

キ

キ

靖

内

大

樹

嗣

い

い

ュ

ュ

た

た

ン

ン

理

地

生

理

存

大

大

メ

北

(

( 京 数

数

ト

値

値

生

生

境

研 ) モ

モ

成

成

デ

デ

ル

ル

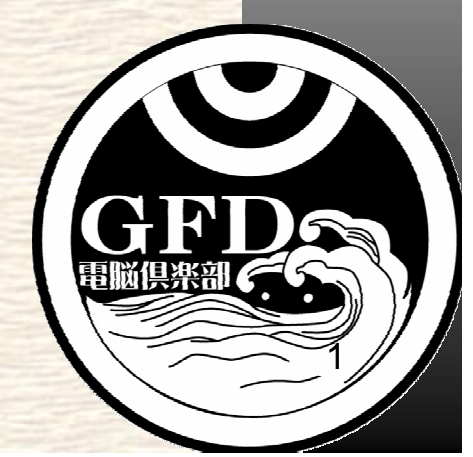

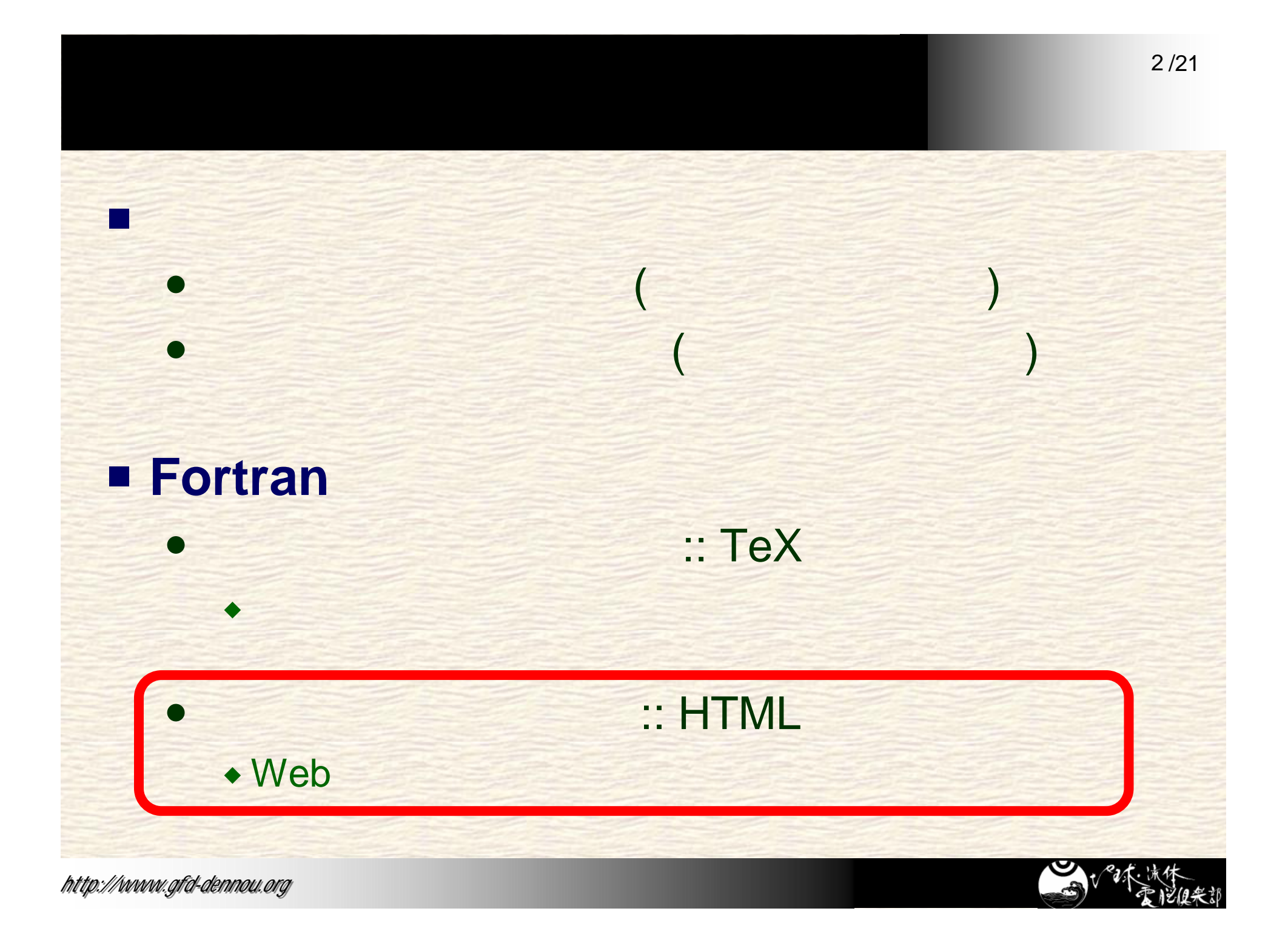

# $\bullet$  $\bullet$ • Java, Ruby JavaDoc, RDoc Fortran

リファレンスマニュアルの作成

• XML FMS (GFDL)

何が厄介かというと**...**

これまでの工夫の一例

• RDoc Fortran

本研究では

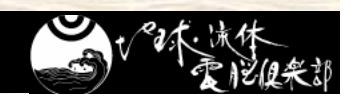

# $XML$  **FMS** (GFDL)

## ■ Fortran95 XML

**• FMS (Flexible Modeling System: GFDL)** • FMS HTML

!

## Fortran95

### module module\_name\_mod ! <OVERVIEW> module name mod ! </OVERVIEW> implicit none private public :: module name init, module name end  $\leq$ SUBROUTINE NAME="module\_name\_init"> <OVERVIEW>

</OVERVIEW> ! <TEMPLATE> module\_name\_init (inchar, outint) ! </TEMPLATE> ! <IN NAME="inchar" TYPE="character" >

 $\ll$ IN $\triangleright$ ! <OUT NAME="outint" TYPE="integer" >

### !  $\ll$ /IN $\triangleright$

!

!

**dend module module\_name\_mod** subroutine module\_name\_init(inchar, outint)  $character(*)$ , intent(in) :: inchar integer(INTKIND), intent(out) :: outint end subroutine module\_name\_init  $<$ /SUBROUTINE $>$ 

! <SUBROUTINE NAME="module\_name\_init"> ! <SUBROUTINE NAME="module\_name\_init"> ! <OVERVIEW> ! <OVERVIEW>

4 /21

XML

 $! <$  OVERVIEW ! <TEMPLATE> ! <TEMPLATE> ! module\_name\_init (inchar, outint) ! module\_name\_init (inchar, outint) ! </TEMPLATE> ! </TEMPLATE>

## .<br>ب  $! <$  SUBROUTINE>

:

 $\triangleleft$  XML

**HTML** 

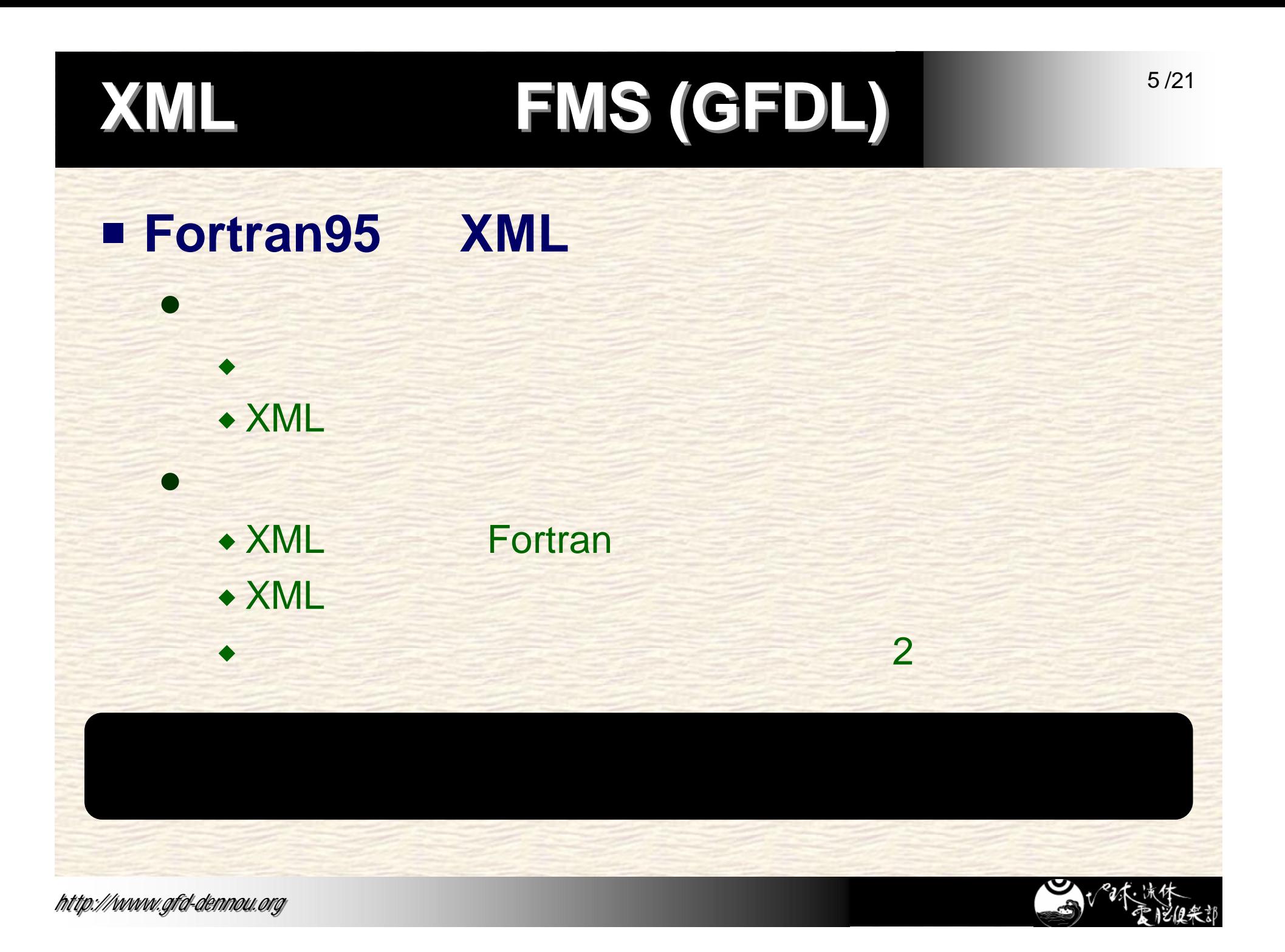

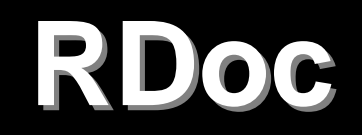

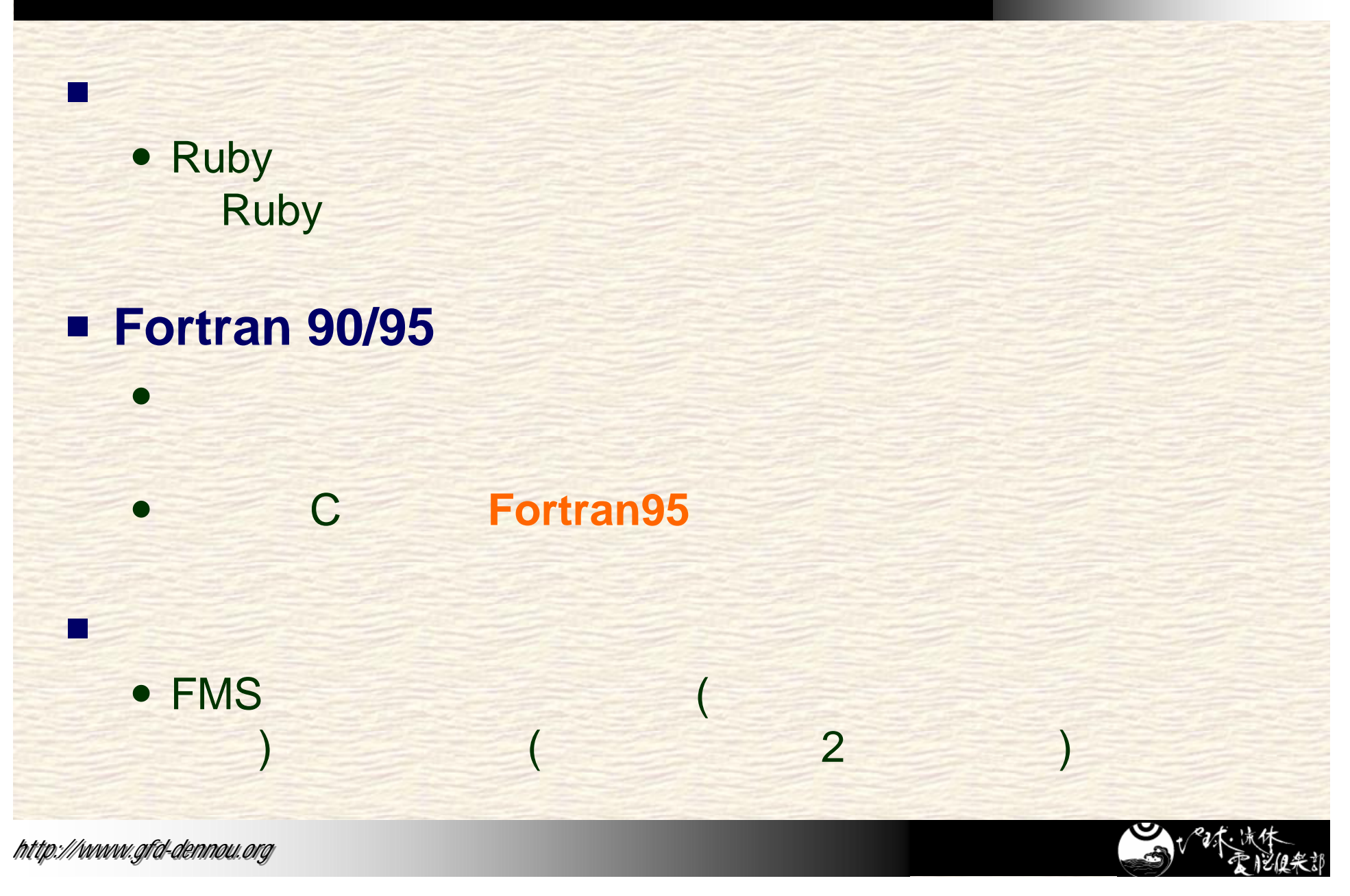

## **Fortran90/95**

• RDoc XML

## Fortran95

!

!

 $\bullet$ 

! = Module module\_name\_mod : Sample module Authors:: Yasuhiro MORIKAWA

### This module depends base mod module

module sample\_mod use base\_mod implicit none private public :: sample\_init, sample\_end, Const

real  $(8)$  :: Const = 3.14

subroutine sample\_init(inchar, outint) $\sim$ character(\*), intent(in) :: inchar integer(INTKIND), intent(out):: outint end subroutine sample init

subroutine sample end(err) logical, intent(inout) :: err end subroutine sample end

end module sample\_mod

 $!=$  Module  $\ldots$ ! Authors:: .. ! Authors:: ..

use base\_mod use base\_mod

module module\_.. module module\_.. : :

subroutine mo.. subroutine mo..

: end subrou.. end subrou.. end module modu.. :

module , use , subroutine

RDoc.

 $...$ <sup>33</sup>

7 /21

= "

## **Fortran90/95**

• RDoc XML

## Fortran95 **HTML**

!

!

 $\bullet$ 

! = Module module\_name\_mod : Sample module Authors:: Yasuhiro MORIKAWA

This module depends base\_mod module

module sample\_mod use base\_mod implicit none private public :: sample\_init, sample\_end, Const **Rdoc** 

real  $(8)$  :: Const = 3.14

subroutine sample init(inchar, outint) character(\*), intent(in) :: inchar integer(INTKIND), intent(out):: outint end subroutine sample init

subroutine sample end(err) logical, intent(inout) :: err end subroutine sample end

end module sample\_mod

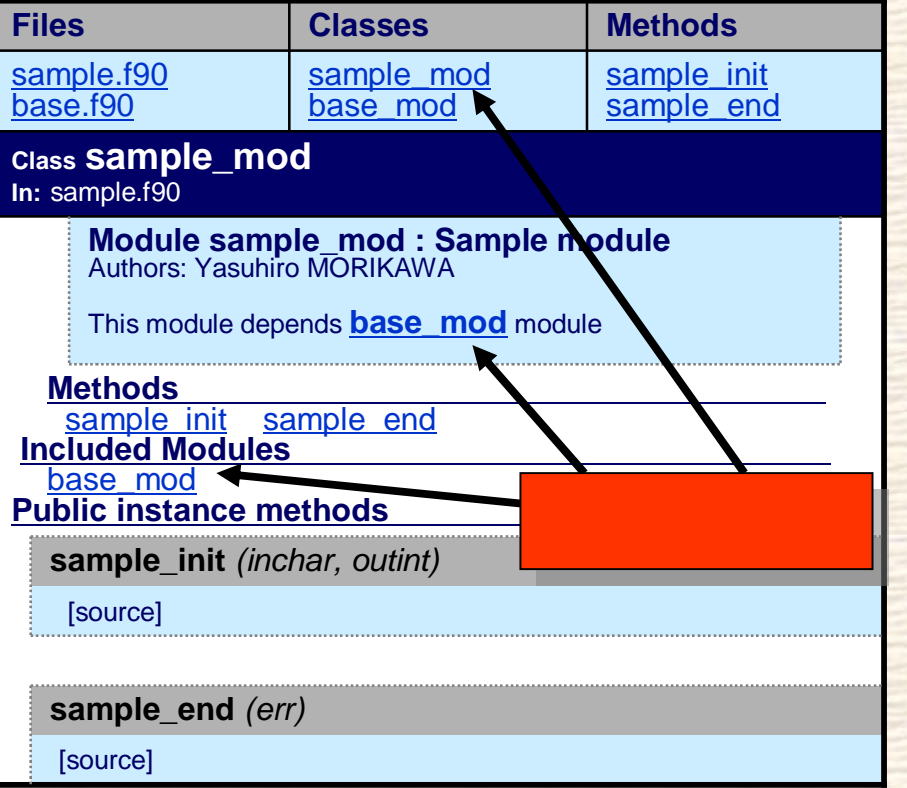

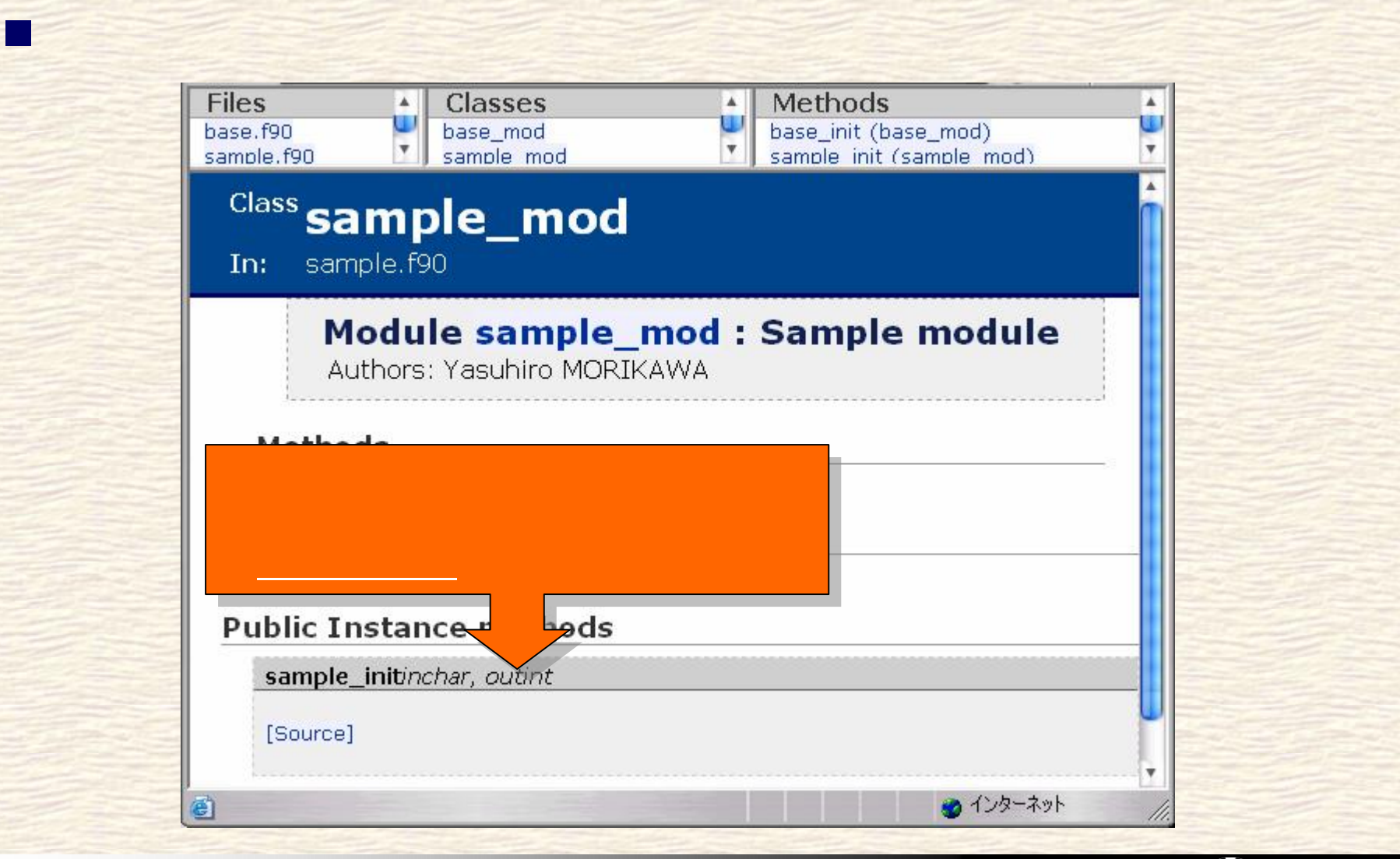

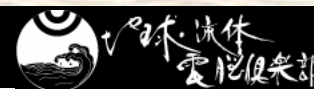

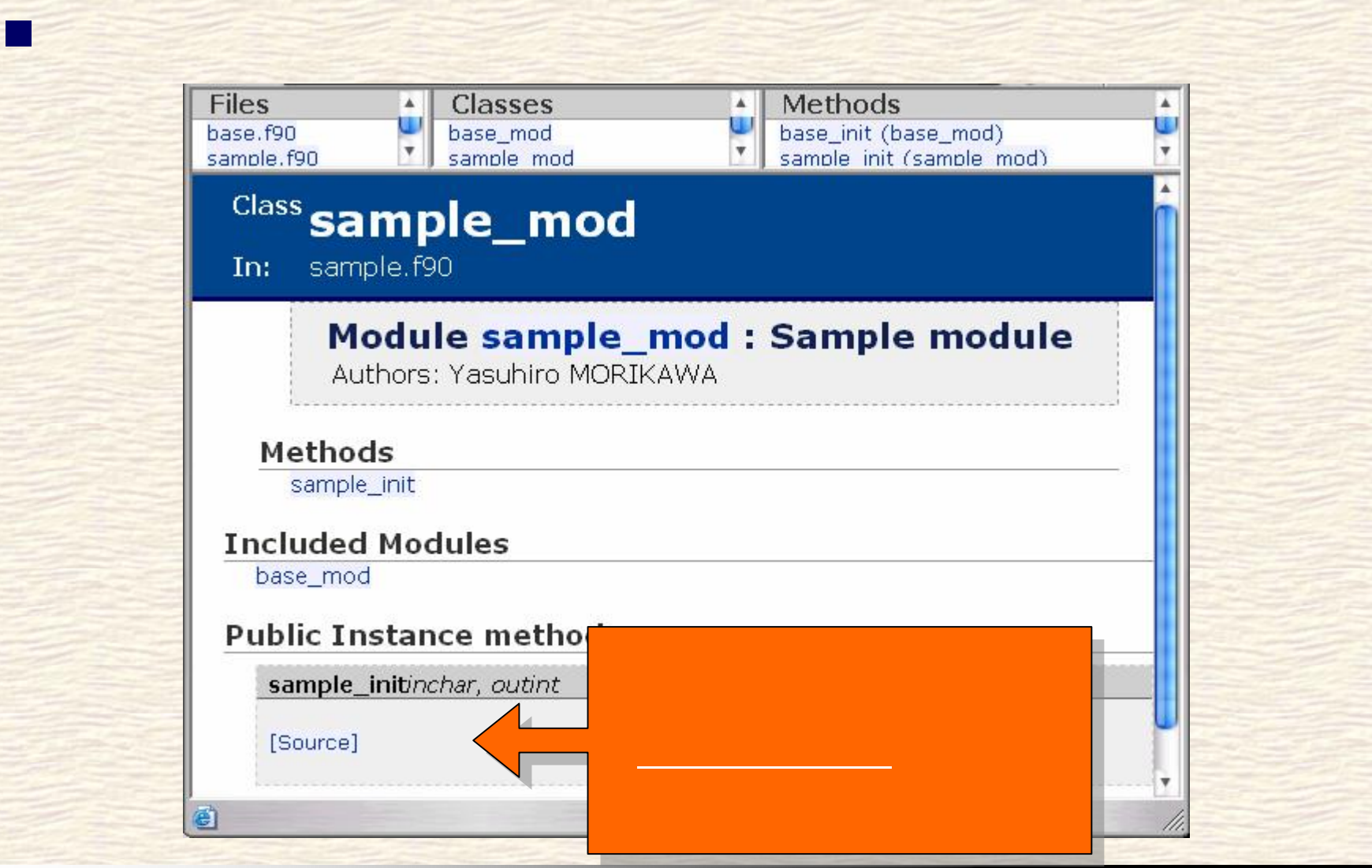

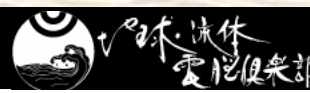

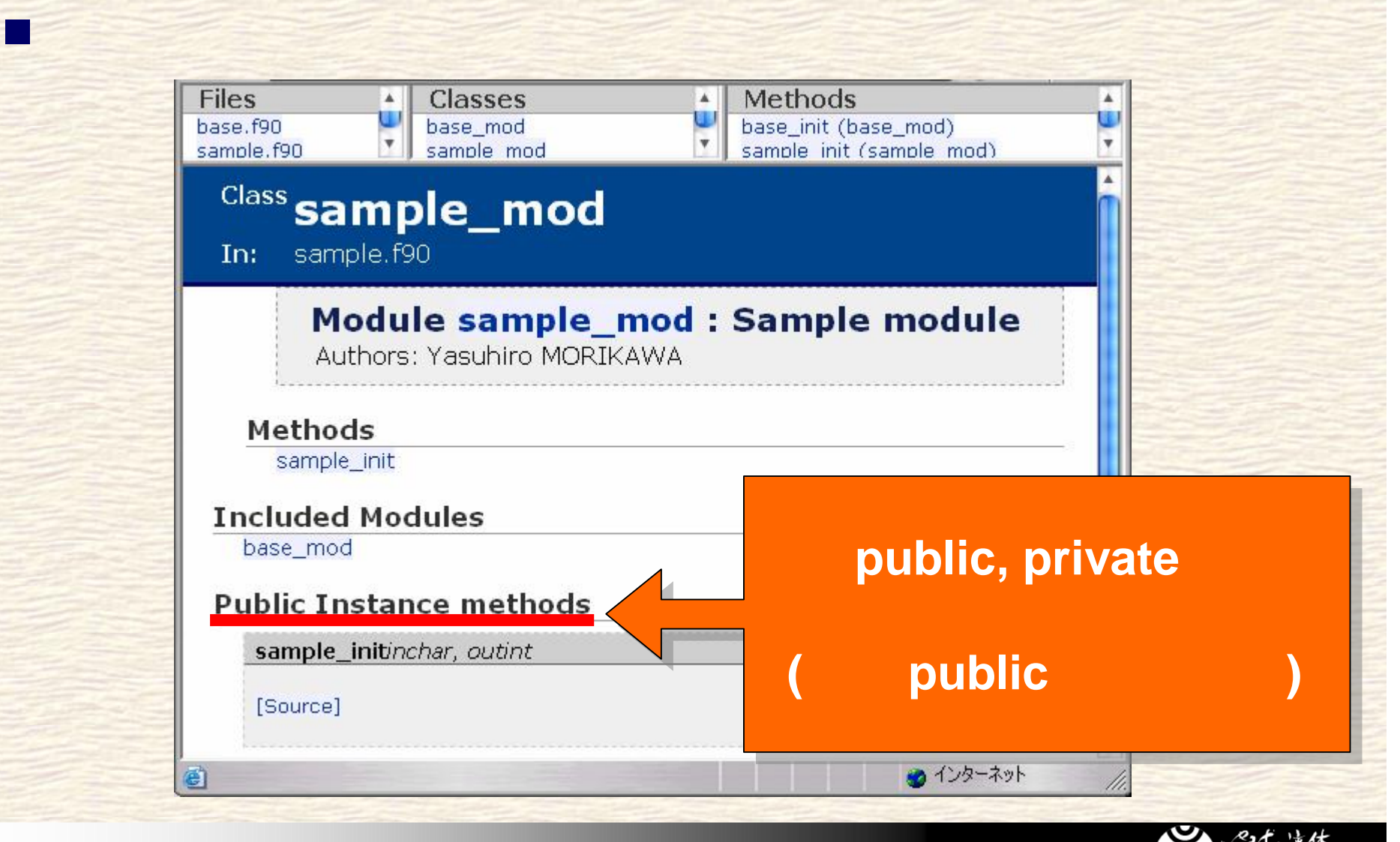

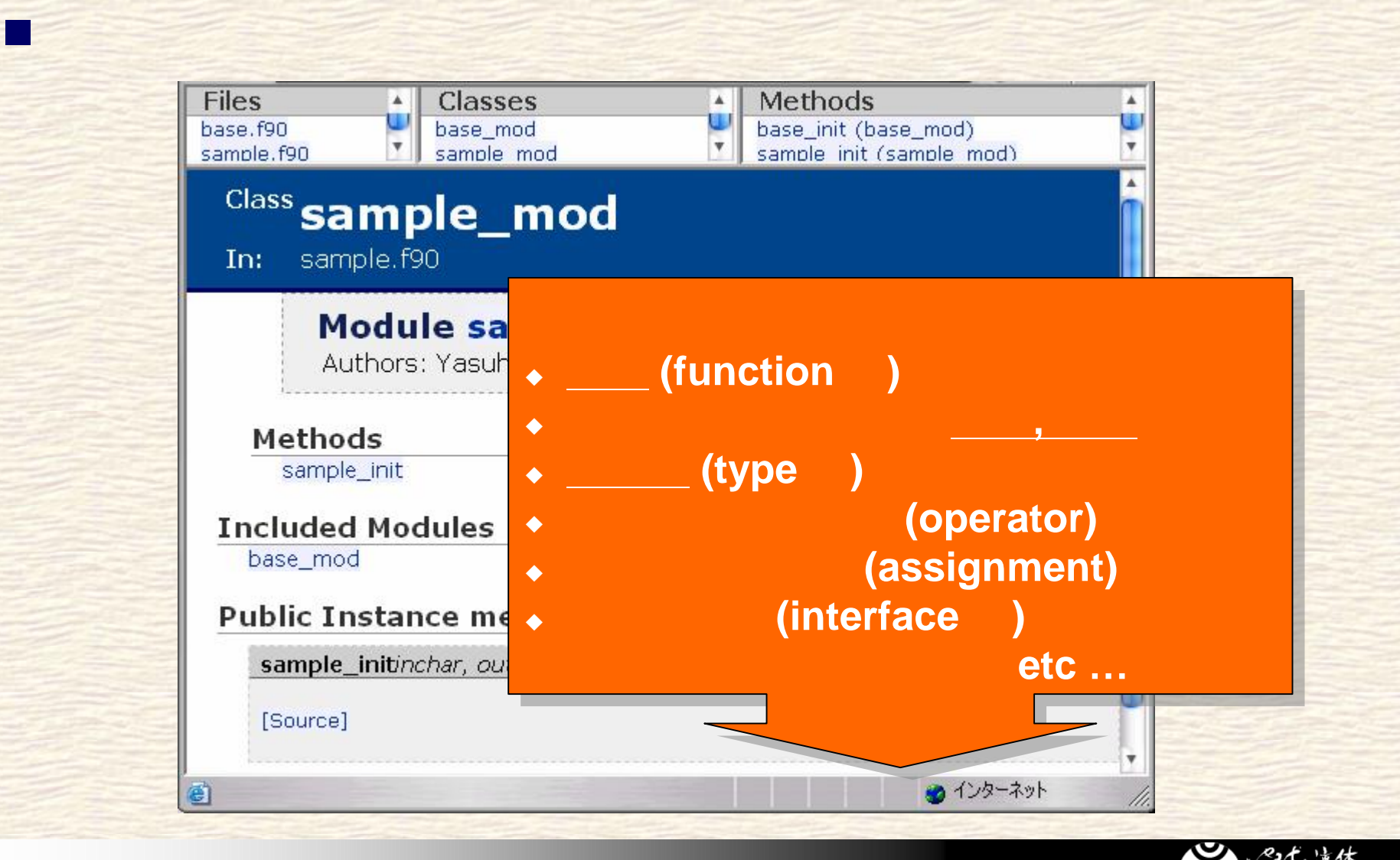

*http://www.gfd-dennou.org*

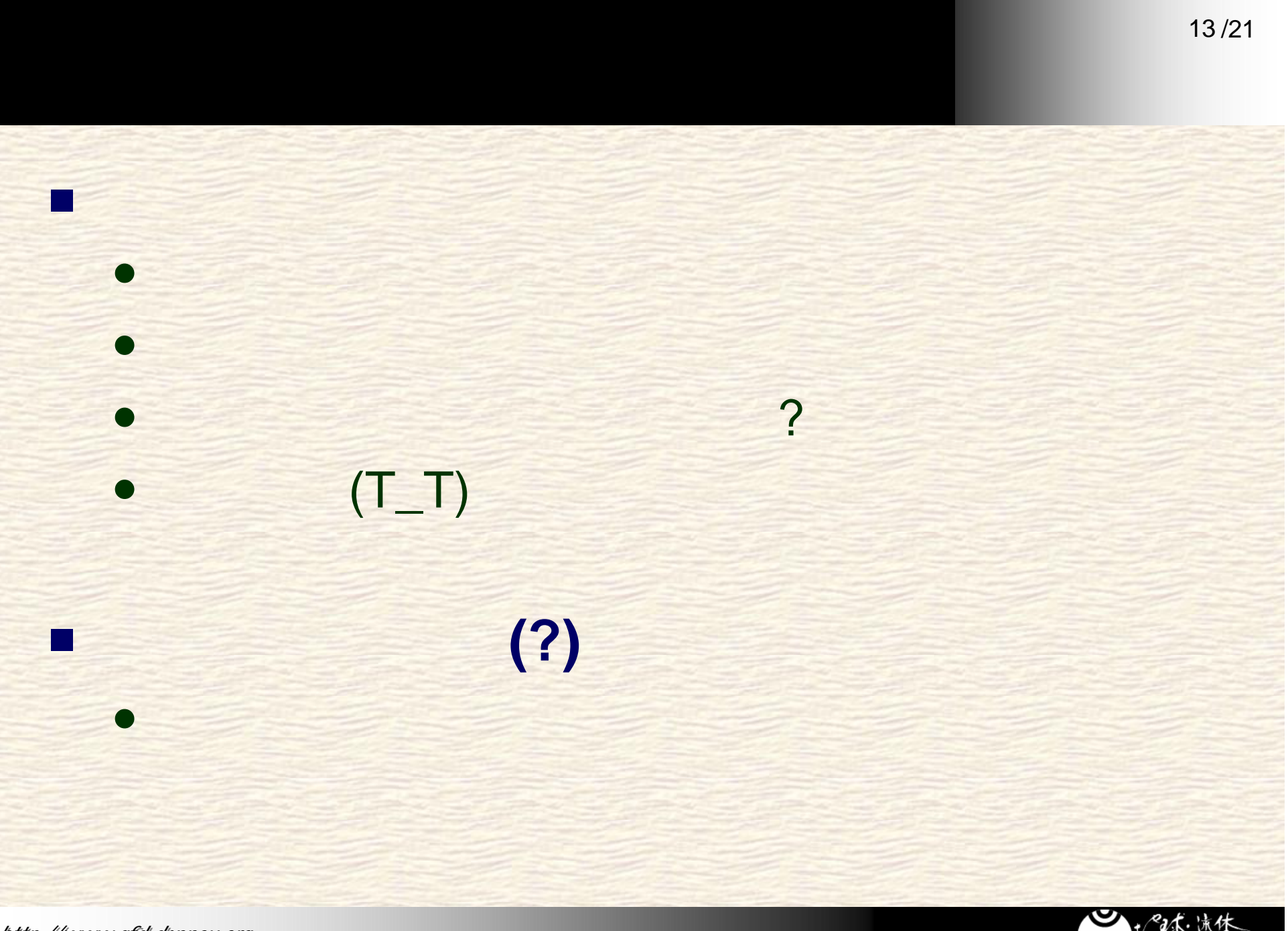

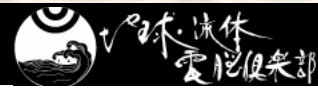

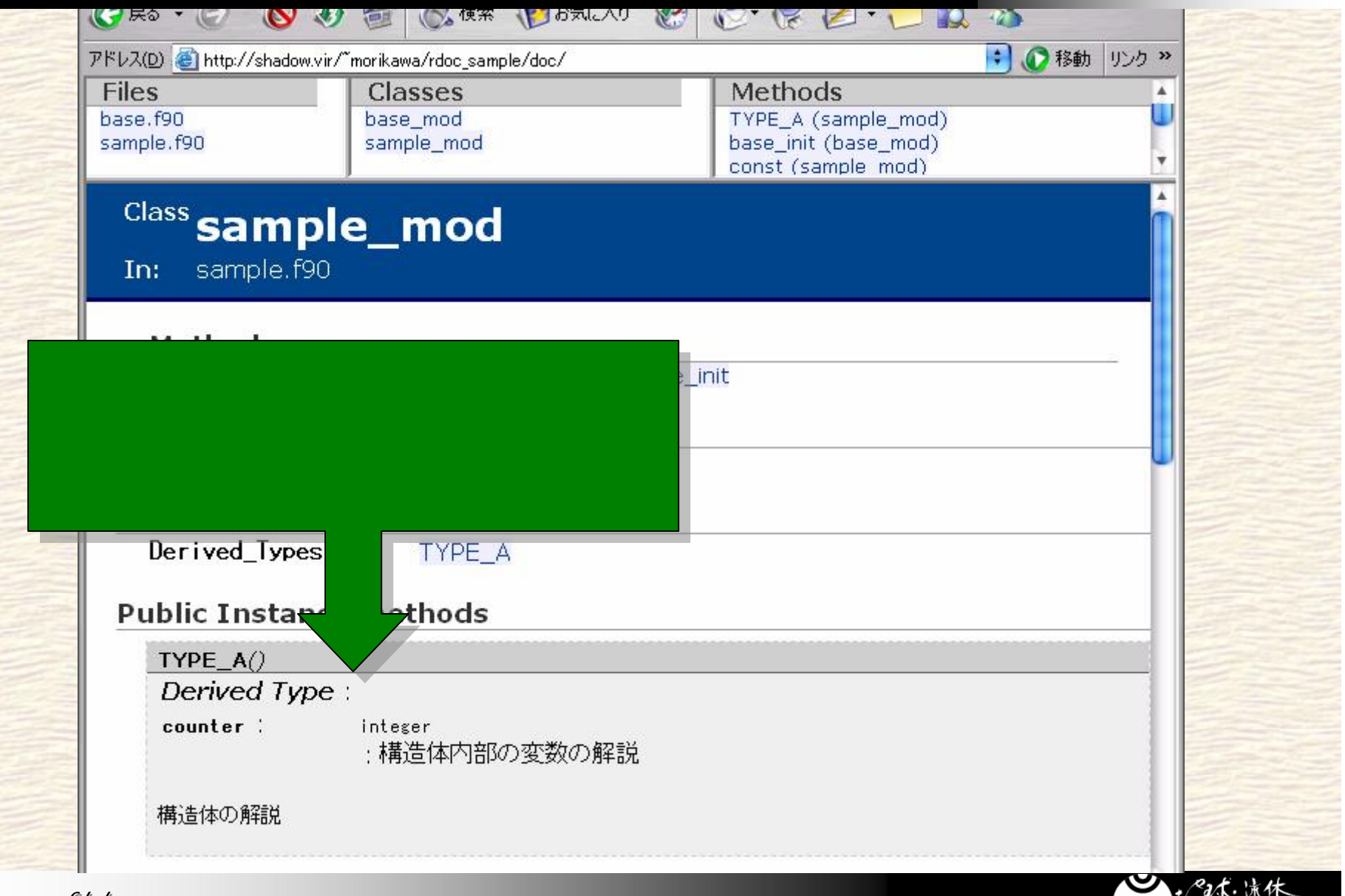

*http://www.gfd-dennou.org*

S)

'秃腿便采那

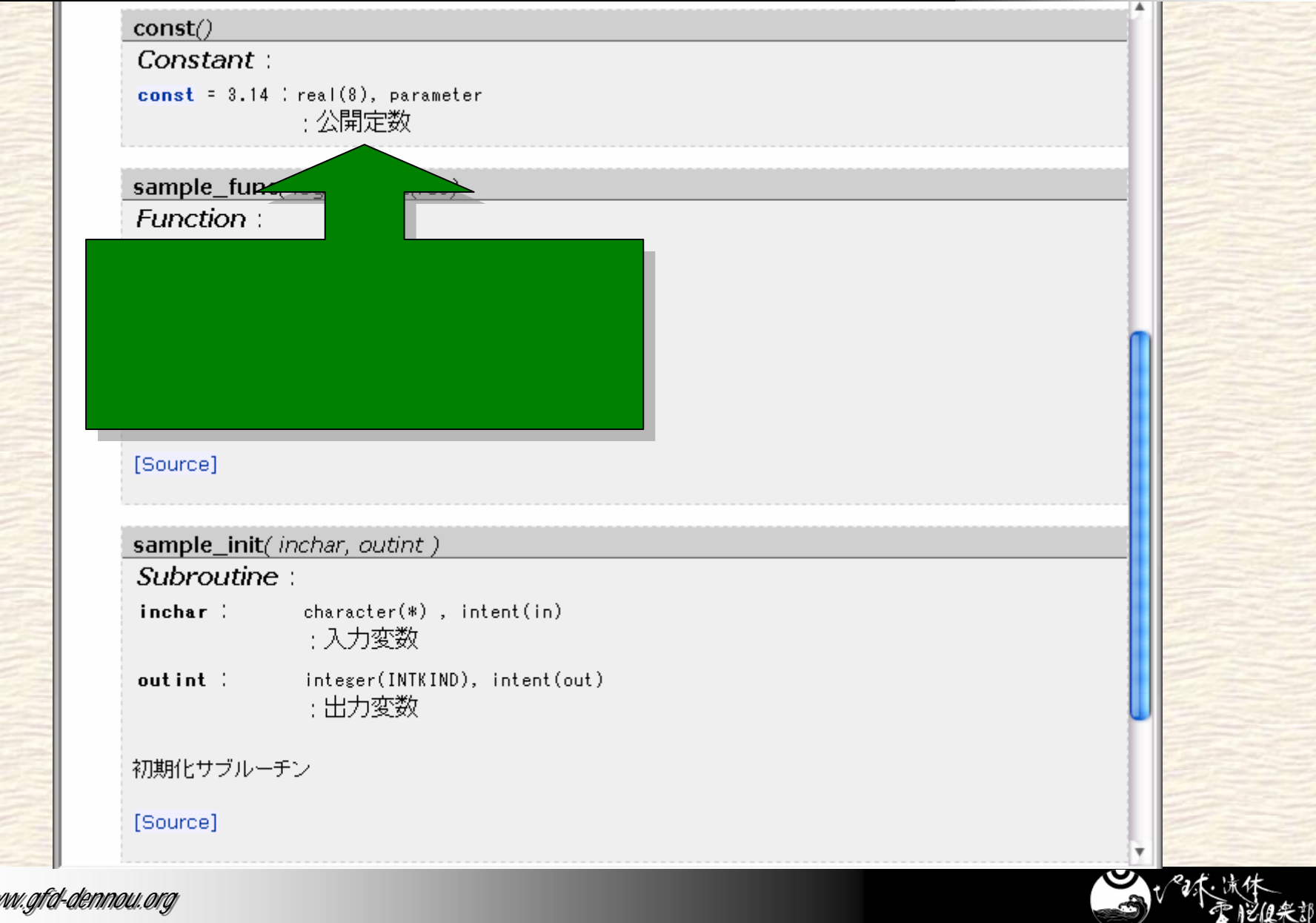

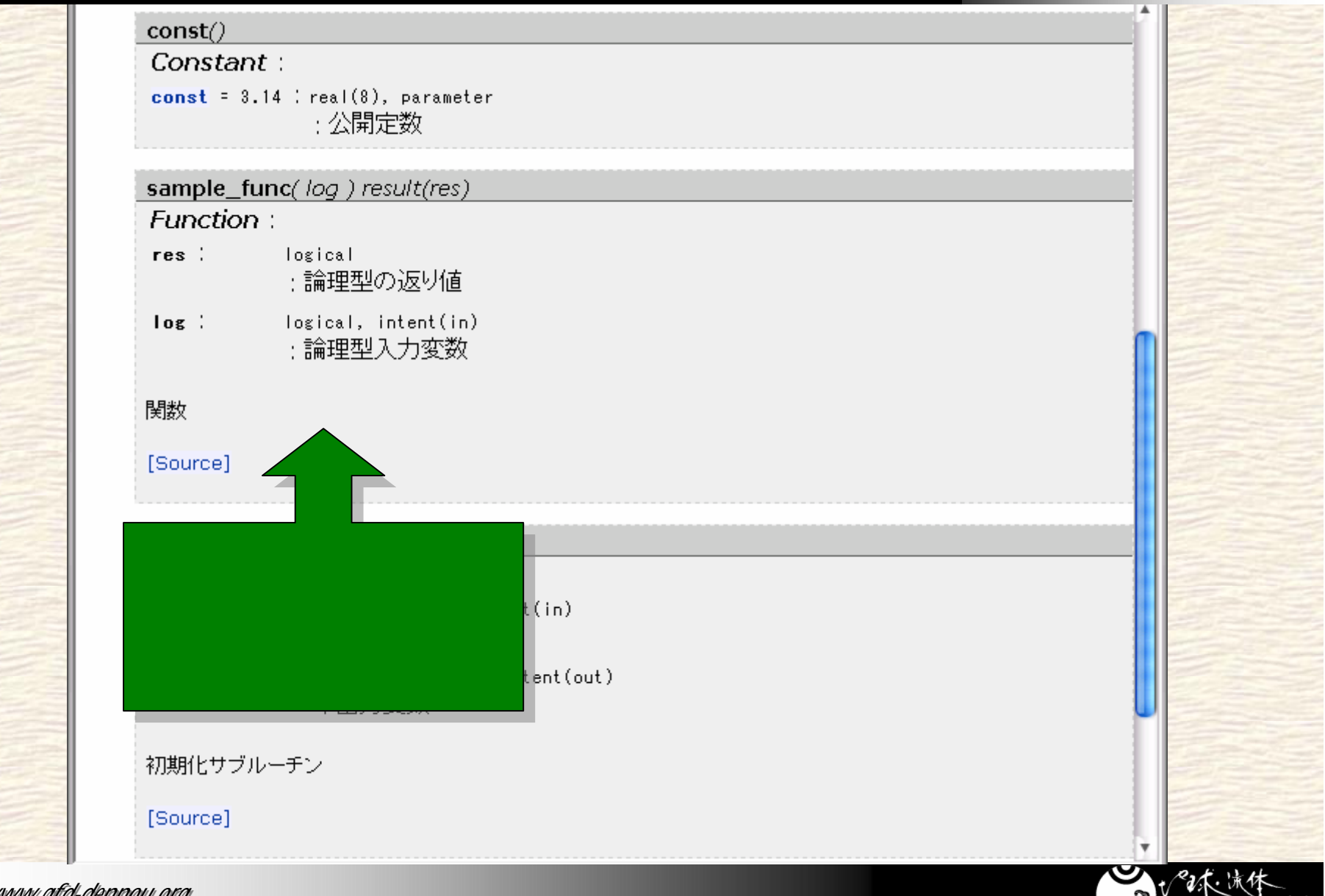

*http://www.gfd-dennou.org*

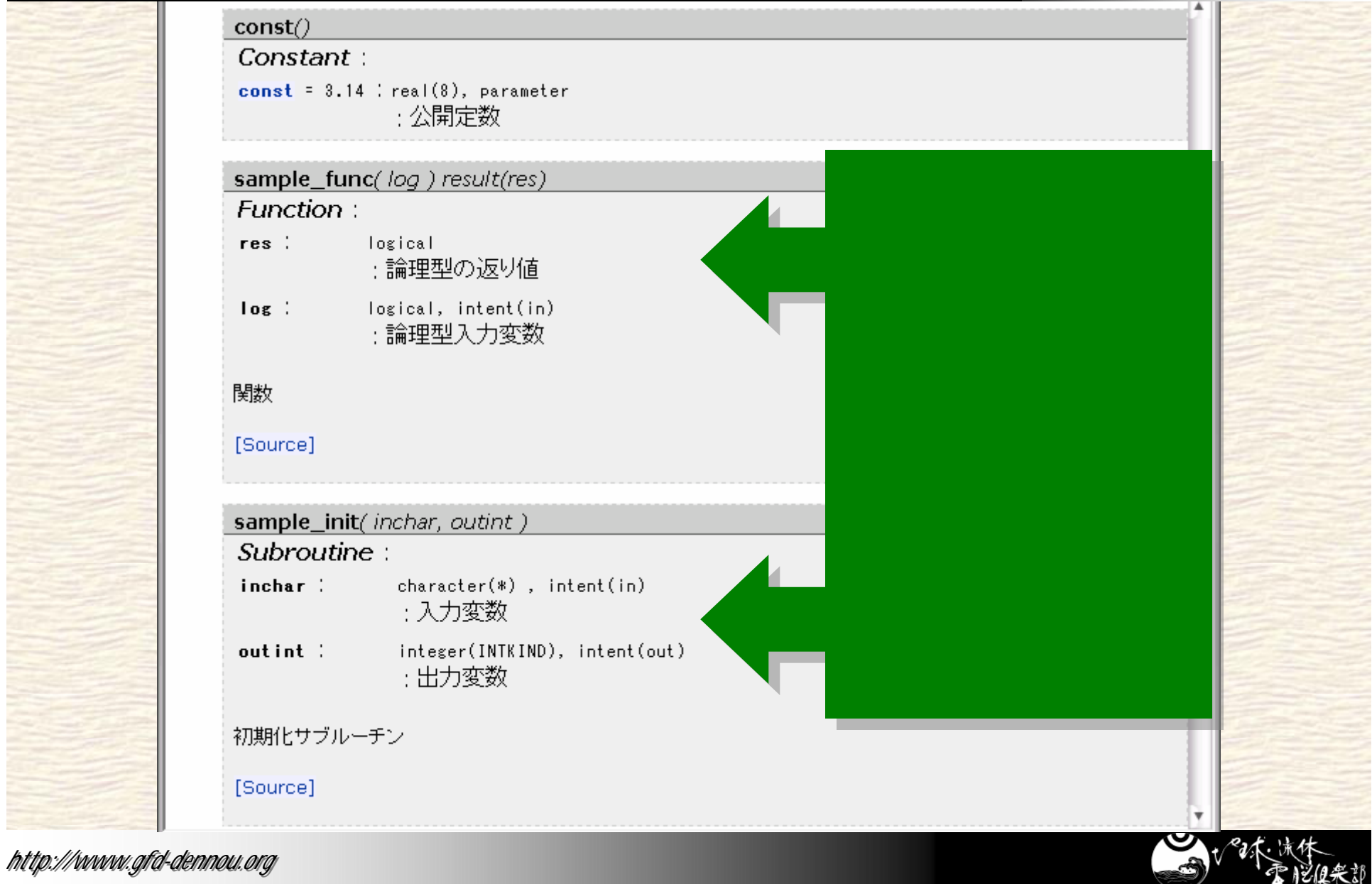

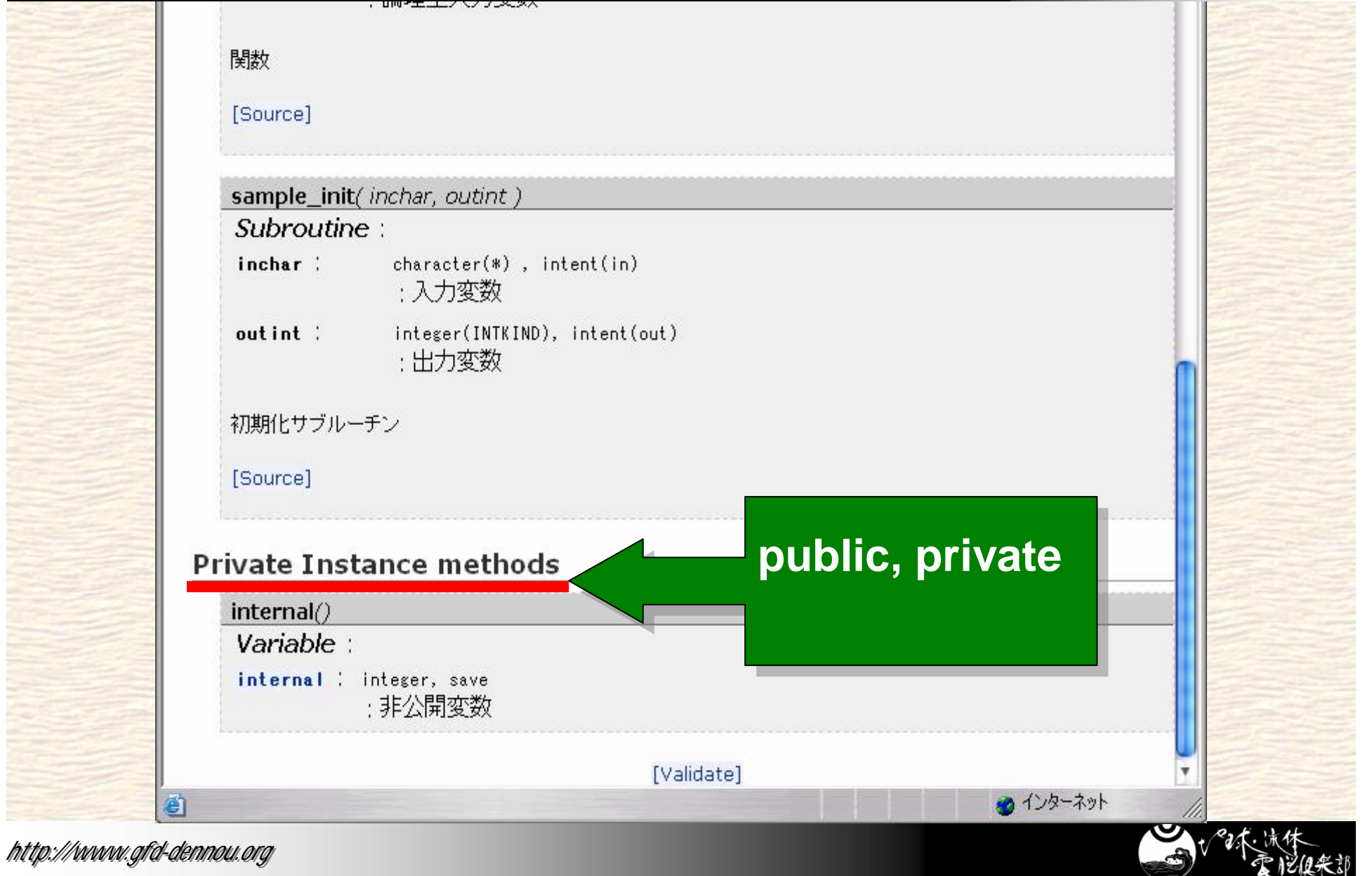

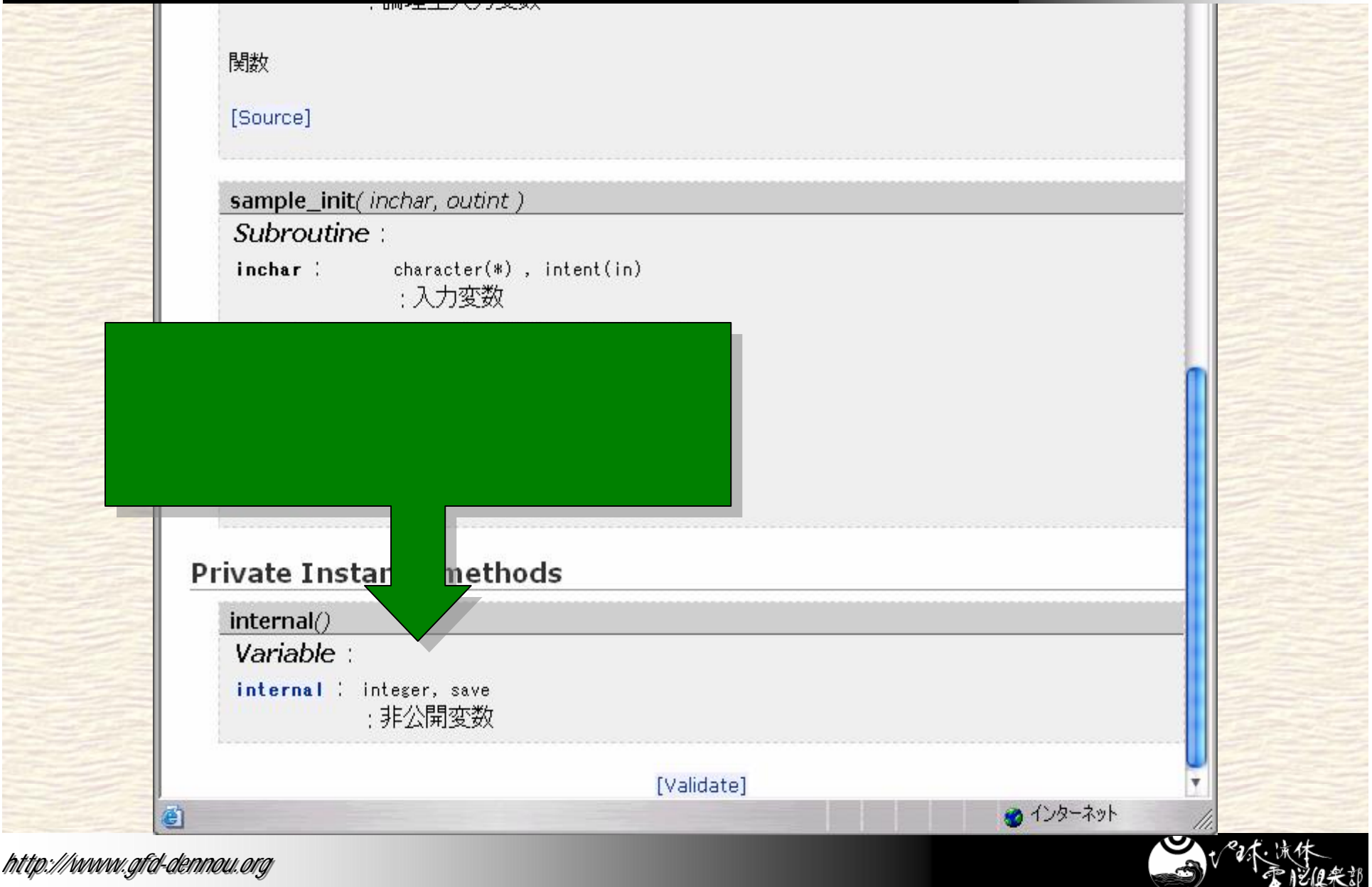

*http://www.gfd-dennou.org*

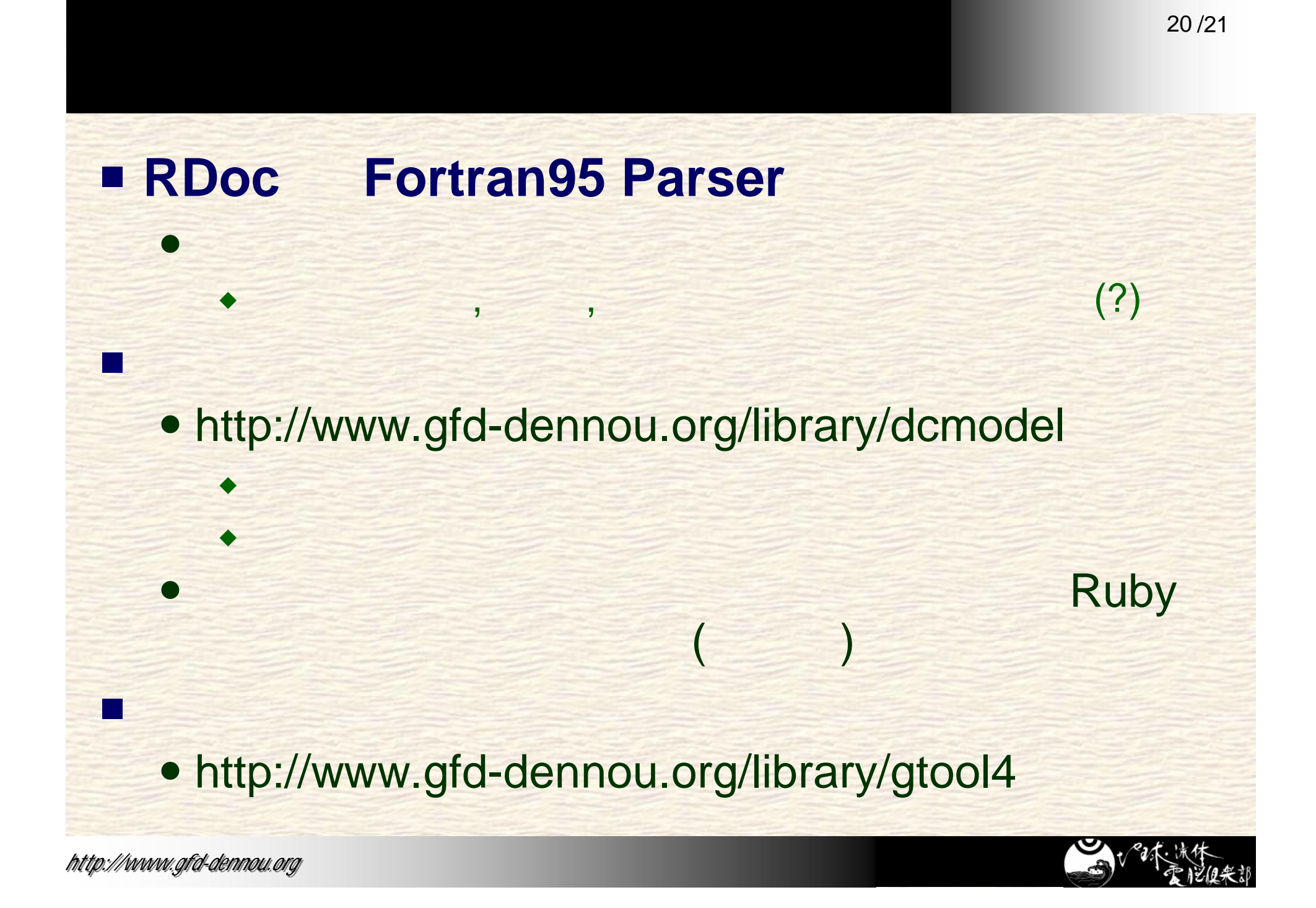

## dcmodel

• http://www.gfd-dennou.org/library/dcmodel/

**The Ruby** Ruby

- http://www.ruby-lang.org
- **Fortran** 
	- $\bullet$  f90tohtml
		- http://mensch.org/f90tohtml/
	- $\bullet$  f90doc
		- http://theory.lcs.mit.edu/~edemaine/f90doc/

## 惑星大気モデル **DCPAM**

- http://www.gfd-dennou.org/library/dcpam/
- **FMS (Flexible Modeling System)**
	- http://www.gfdl.noaa.gov/~fms/
- **The FMS Manual**
	- http://www.gfdl.noaa.gov/~vb/FMSManual/

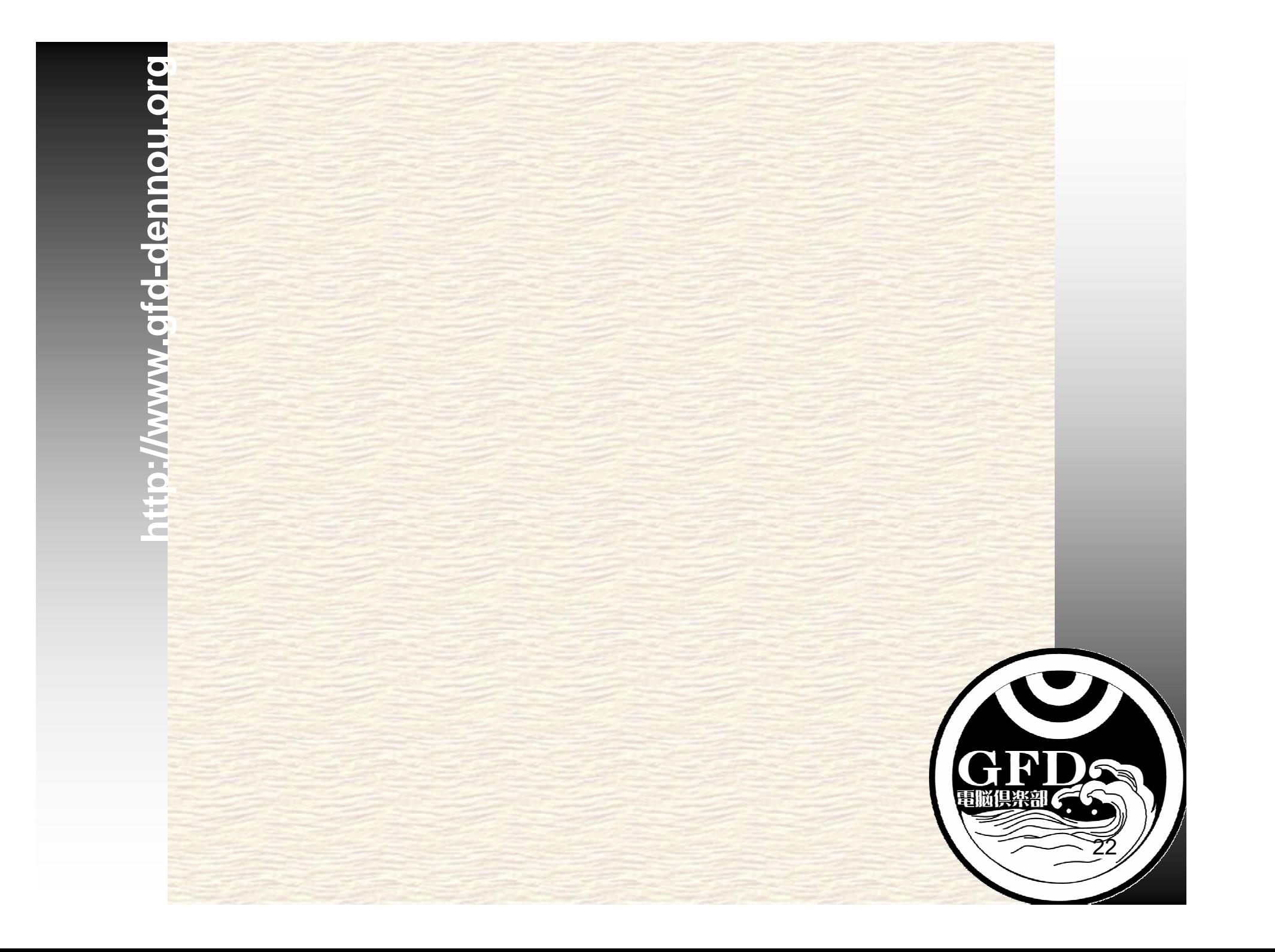

# $XML$  **FMS** (GFDL)

## ■ Fortran95 XML

- **FMS (Flexible Modeling System: GFDL)**
- FMS HTML

## Fortran95 HTML

### module module\_name\_mod ! <OVERVIEW> module name mod ! </OVERVIEW> implicit none private public :: module name init, module name end

<SUBROUTINE NAME="module\_name\_init"> ! <OVERVIEW> !

### </OVERVIEW> ! <TEMPLATE> ! module\_name\_init (inchar, outint) ! </TEMPLATE>  $\leq N$  NAME="inchar" TYPE="character" >

 $\ll$ IN $\triangleright$  $\sqrt{2}$  NAME="outint" TYPE="integer" >

### !  $\ll$ /IN $\triangleright$

!

**dend module module\_name\_mod** subroutine module\_name\_init(inchar, outint)  $character(*)$ , intent(in) :: inchar integer(INTKIND), intent(out) :: outint end subroutine module\_name\_init  $1 <$ /SUBROUTINE>

## Module module\_name\_mod Module module\_name\_mod

OVERVIEW OVERVIEW module\_name\_end module\_name\_end

PUBLIC INTERFACE module\_name\_init: module\_name\_init:

## PUBLIC ROUTINES PUBLIC ROUTINES

a. **module\_name\_init** 

call module\_name\_init ( inchar, outint ) call module\_name\_init ( inchar, outint )

23 /21

INPUT INPUT

**i**cial inchar

[character] [character]

OUTPUT OUTPUT

outint outint [integer] [integer]

## **RD** センター・エヌ エヌ はんしゃ

## ■ Fortran95 RD • rdtool RD HTML

## Fortran95 HTML

### **di** end module module\_name\_mod ! = begin ! = Module module\_name\_mod : Sample module ! \* Devel opers: Yasuhiro Morikawa  $!=$  Overview ! module name mod !=end module module\_name\_mod implicit none eai n !== Public Interface private public :: module name init, module name end !== Procedure Interface !=== Subroutine module\_name\_init : ! NAMELIST all ocate subroutine module\_name\_init(inchar, outint, inoutdata)  $!= == 1$  nput character(\*) , intent(in) :: inchar  $!===$  Output integer(INTKIND), intent(out) :: outint !=end end subroutine module name init **rdtool rdtool**

### Module module name mod : Sample module

. Developers: Morikawa Yasuhiro

### **Overview**

module\_name\_mod の概要

### **Public Interface**

private

 $\vert$  public  $\,$  : module\_name\_init, module\_name\_end  $\,$  . I subroutines

### **Procedure Interface**

Subroutine module name init : モジュールの初期化

NAMELIST を入力し、グローバル変数を allocate する。

subroutine module\_name\_init(inchar, outint, inoutdata, inoutdb)

### Input

character (\*) , intent(in) :: inchar ! Input Character

### Output

integer (INTKIND), intent (out) :: outint ! Output Integer

# **CodeObject**

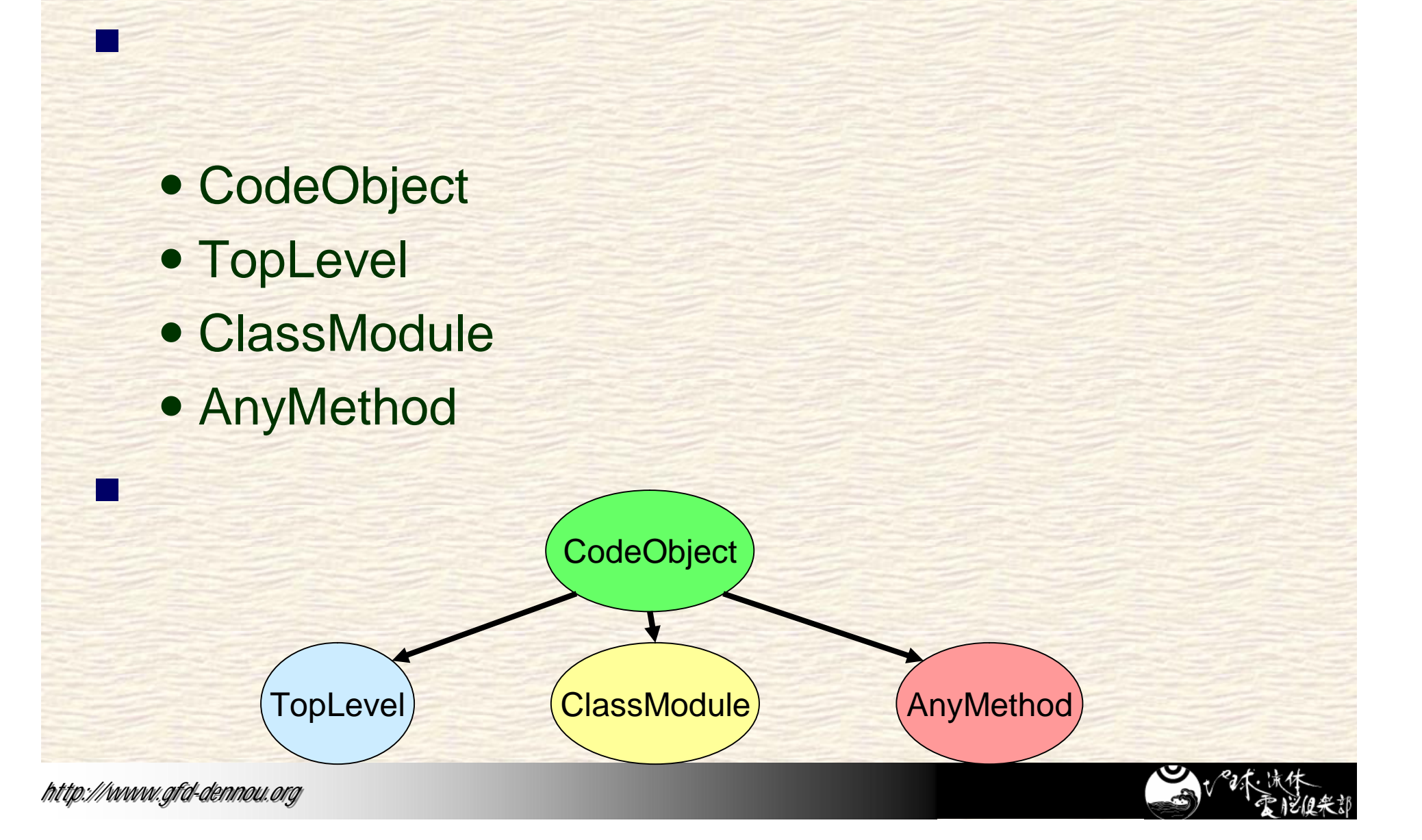

# CodeObject

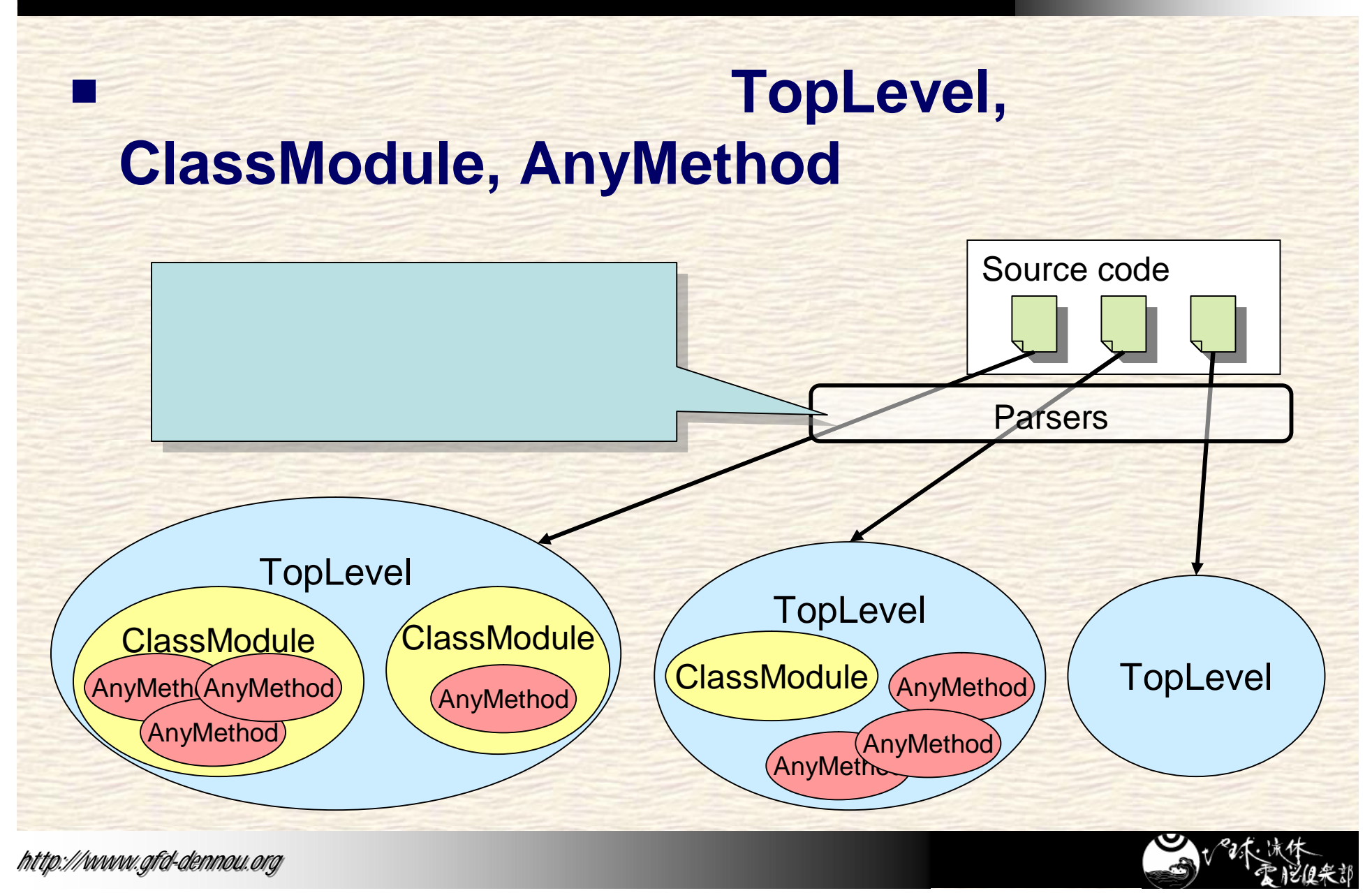

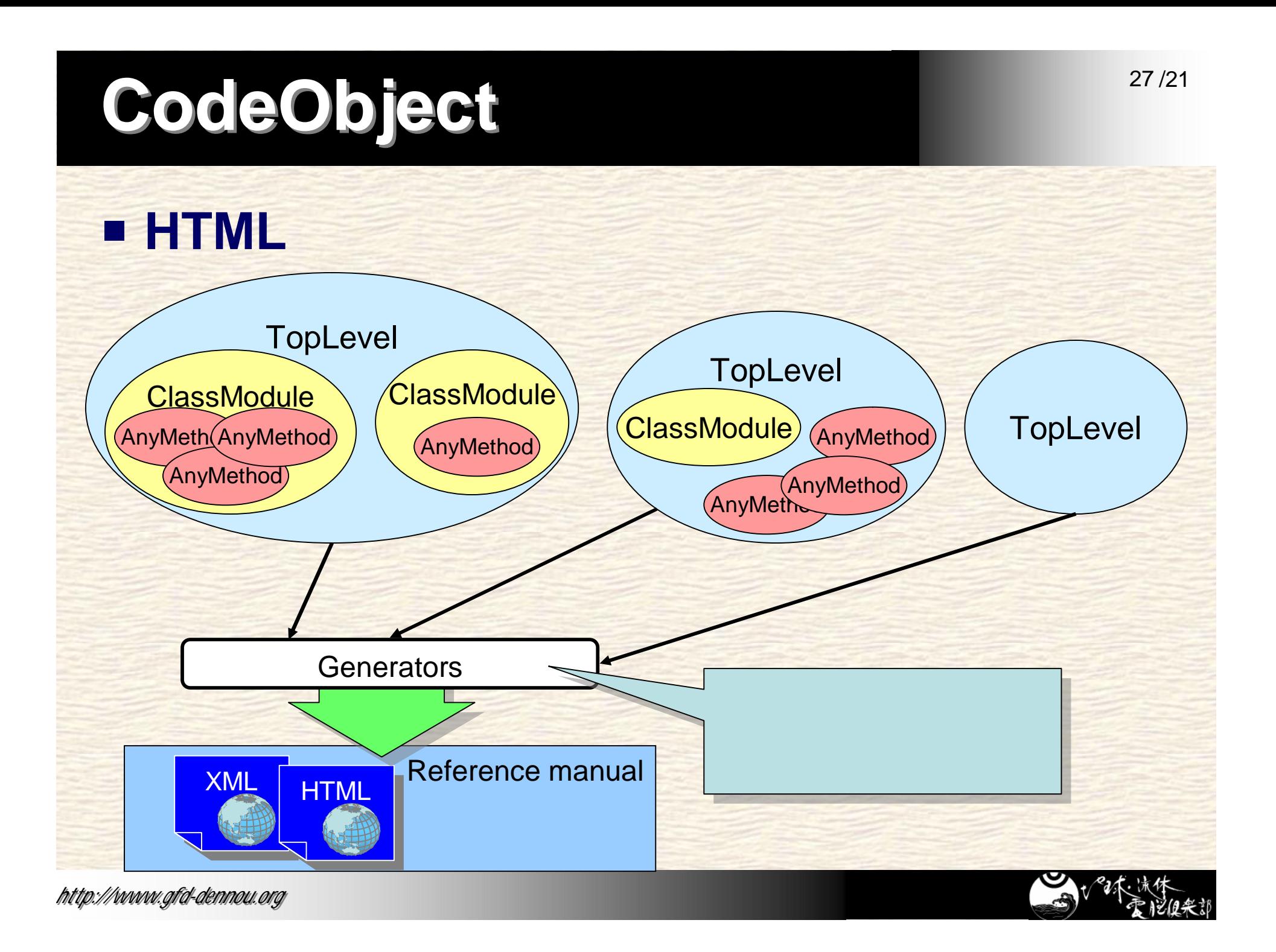

機

## Fortran95

O

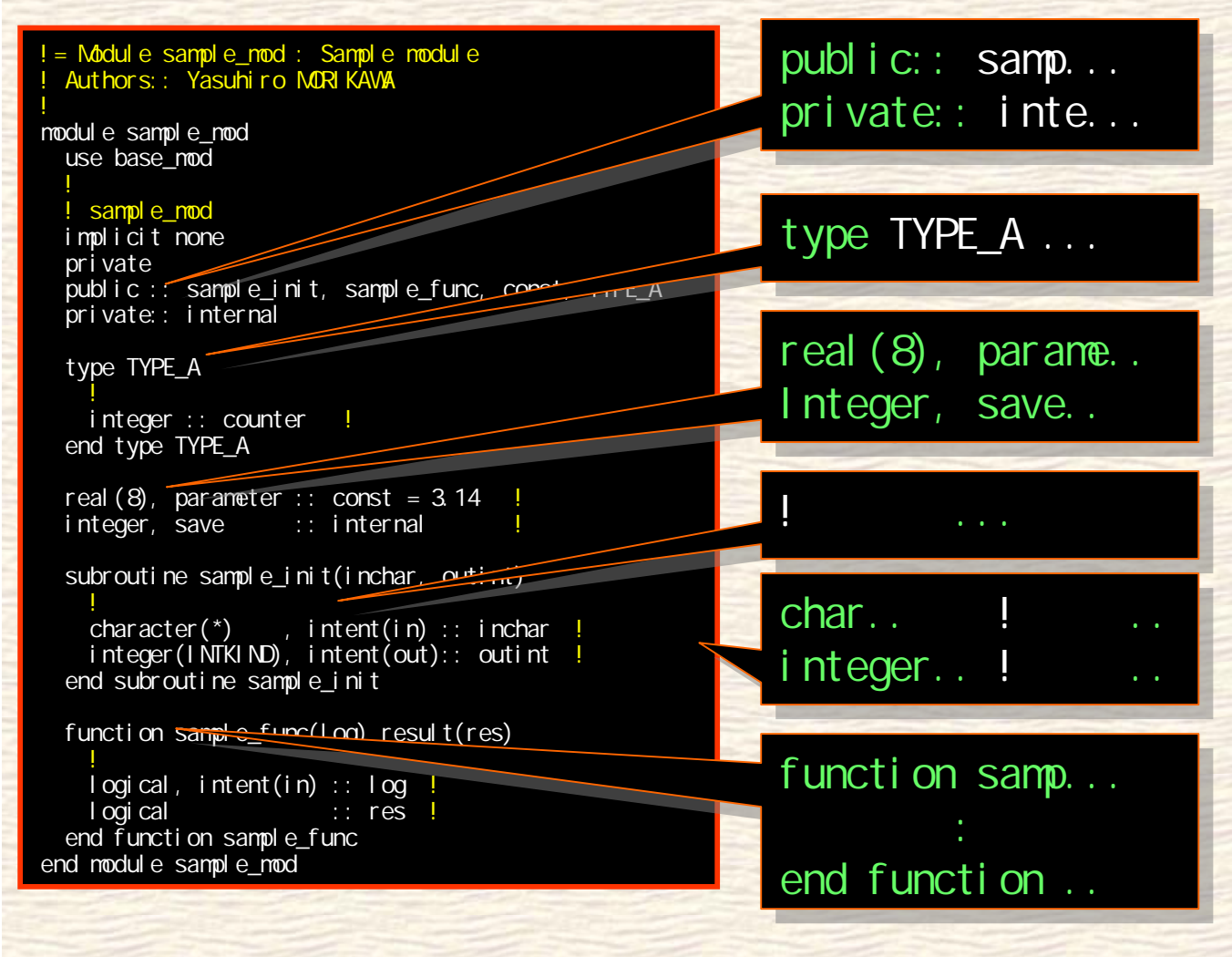

体

2 8 / 2 1

版 版

**)**

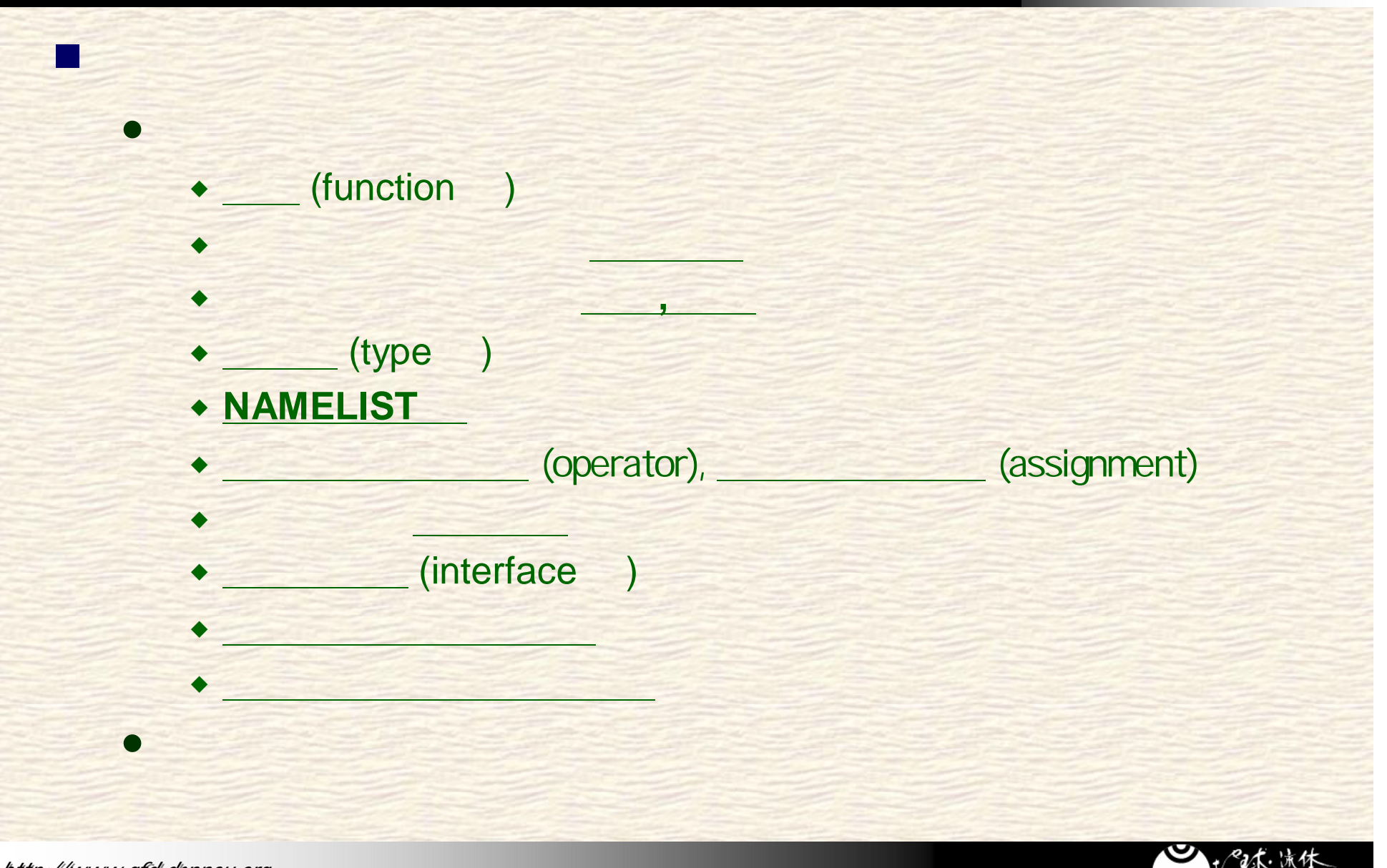

*http://www.gfd-dennou.org*

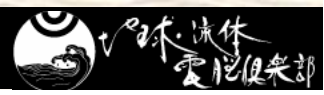

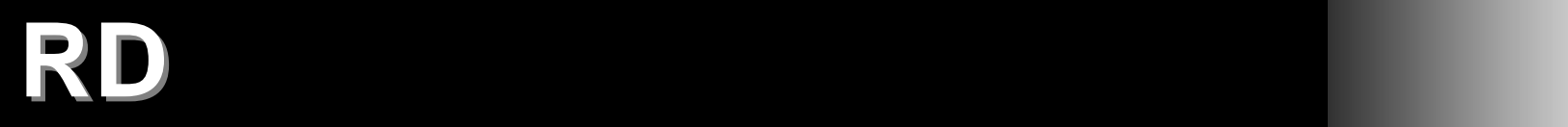

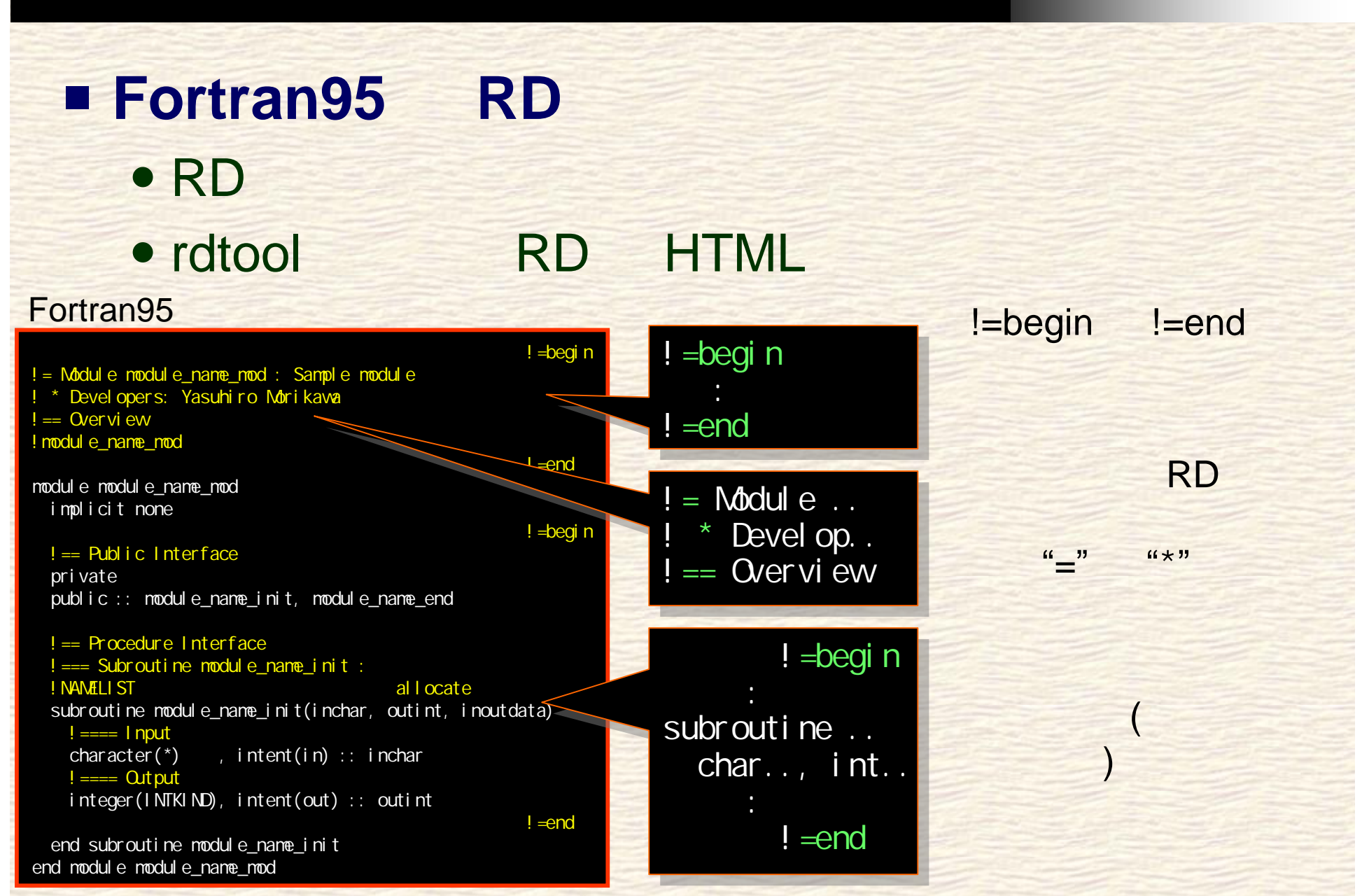

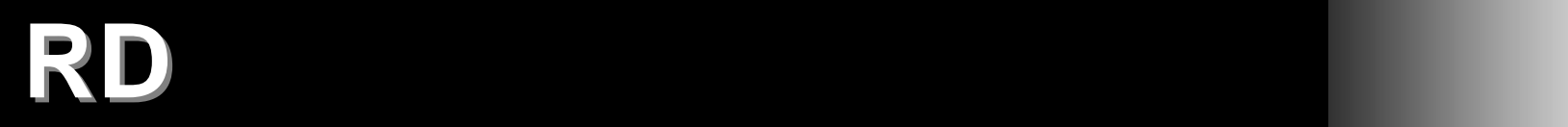

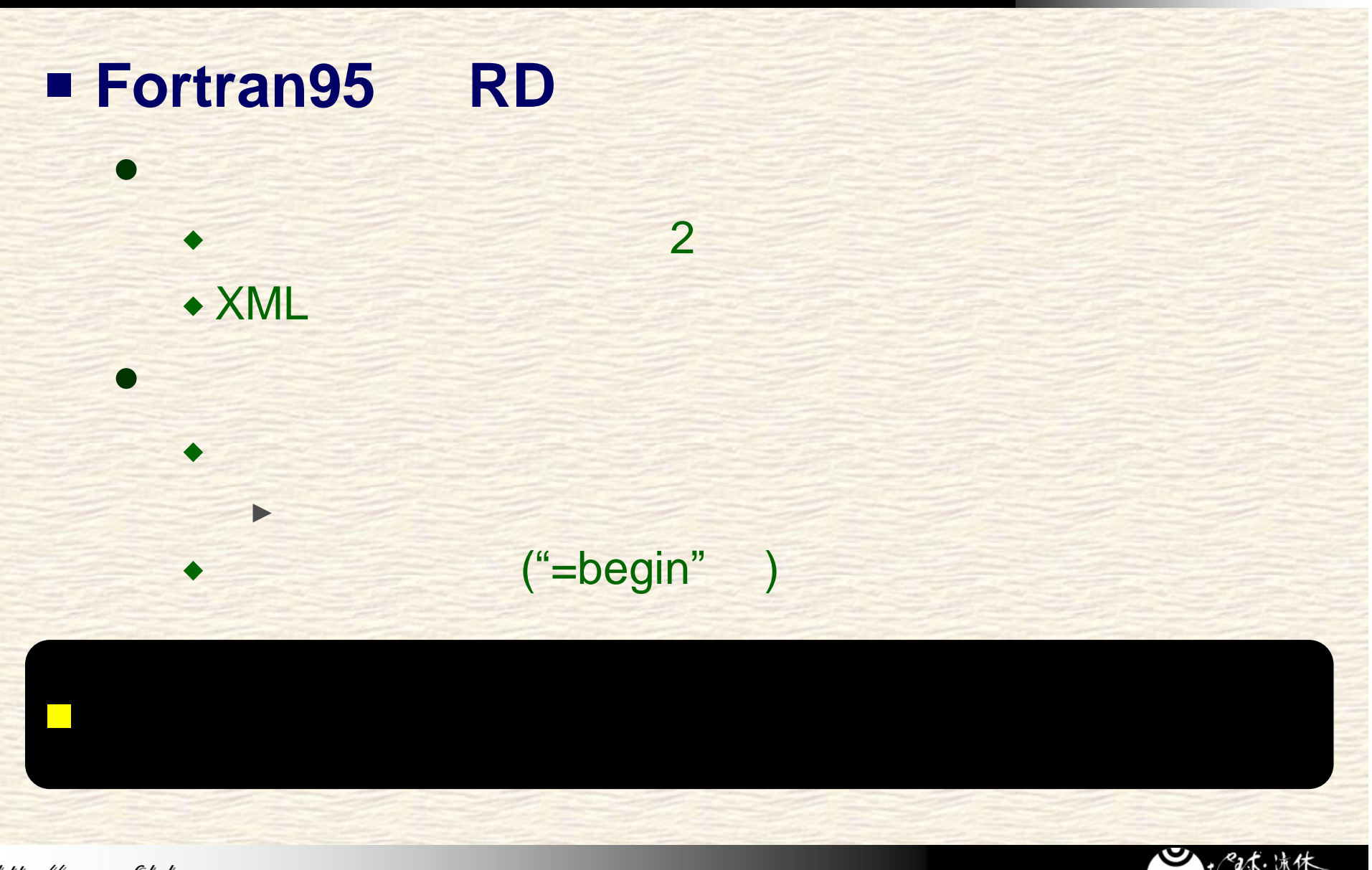

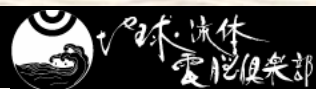

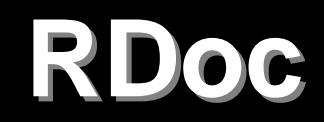

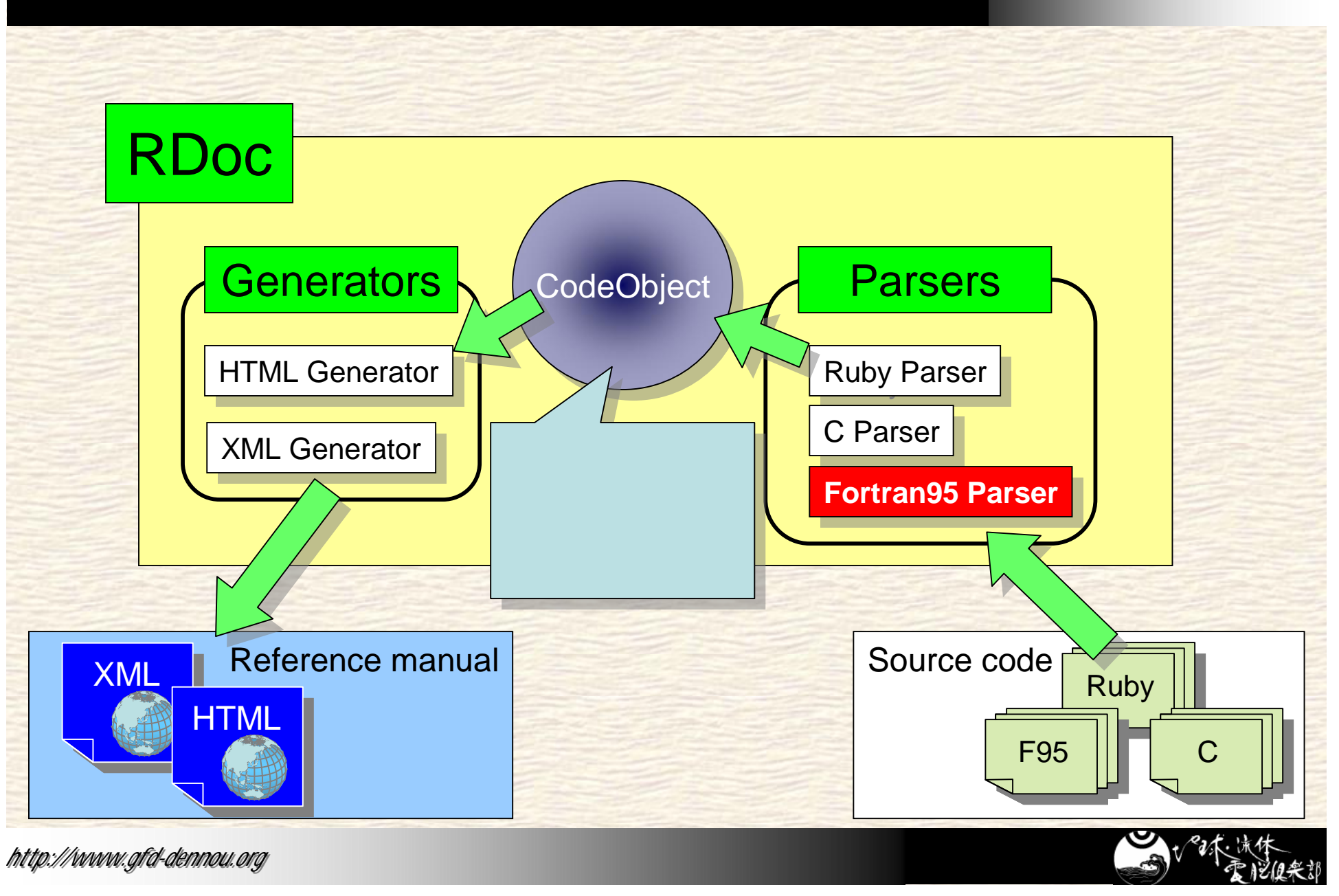